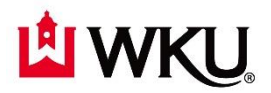

# **University Fuel Card Procedures and Guidelines**

### **Ordering a New Fuel Card:**

- **1.** Complete the *Fuel Card Application* for a new card. Forward to Jennifer Palmer and Teresa Jackson. (Scan and email application). -Driver ID Number will be the last **6** digits of the WKU ID number. -The card includes: Department Name Vehicle Year, Make, and Model Vehicle Number
- **2.** Complete the *Fuel Card Holder Agreement* and secure all necessary signatures. Give the agreement to the Fuel Card Record Keeper to file.

### **Ordering a Replacement Fuel Card (for lost/stolen card):**

**1.** Please email Jennifer Palmer and Teresa Jackson. We will close your card immediately and request a replacement card**.**

#### **New Employee/Record Keeper for Fuel Card:**

- **1.** Complete the *New Card User Notification Form*. Forward to Jennifer Palmer and Teresa Jackson. (Scan and email application).
- **2.** Complete the *Fuel Card Holder Agreement* and secure all necessary signatures. Give the agreement to the Fuel Card Record Keeper to file.
- **3.** It is imperative to inform us promptly of any changes to record keepers or card users.

#### **Canceling a Fuel Card/ Driver ID#**

- **1.** Please email Jennifer Palmer and Teresa Jackson of the card to be canceled.
- **2.** Please email Jennifer Palmer and Teresa Jackson of the employee leaving to cancel the driver Id#.
- **3.** Deliver the card to Jennifer Palmer or Teresa Jackson at SSB, Room 126.

#### **Responsibility of the Fuel Card User:**

- **1.** Check out the Fuel card from the Record Keeper
- **2.** When travel is complete, return the Fuel Card to the Record Keeper.

#### **Duties of the Fuel Card Record Keeper:**

- **1.** Keep the Fuel Card in a secure place.
- **2.** Keep a file of *Fuel Card Holder Agreements.* See that this file is current by having new drivers using the Fuel Card complete the agreement.
- **3.** Check out the Fuel Card to the Fuel Card users. Document check-in/check-out of the card on the official *Fuel Card Log.*
- **4.** Review transactions/invoices and report necessary corrections to Jennifer Palmer and Teresa Jackson.
- **5.** Reconcile Fuel Card Log to transactions/invoices.
- **6.** Report any changes in Fuel Record Keepers or Supervisors to Jennifer Palmer and Teresa Jackson.

# **The User may also be the Record Keeper.**

# **Portal Access for Fuel Card Record Keeper:**

- **1.** All record keepers and Supervisors will have access to view statements, invoices, and realtime charges through the portal.
- **2.** Please ensure that both Record Keeper and Supervisors can sign into the US BANK Voyager Portal using the following link:<https://voyager.usbank.com/app/auth/userLogin.do>
- **3.** If you do not have access already assigned to you, or you are having trouble logging into the Portal, please contact Jennifer Palmer or Teresa Jackson.

# **Invoice Processing**

All invoices will be paid by Purchasing and charged to individual department indexes. No requisition is needed for fuel payments.